# VODML - generating utypes from vo-dml-xml The example of CubeDM/DataSetMetadata On going research F.Bonnarel (thank M.Louys and L.Michel for discussions)

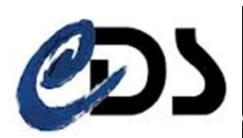

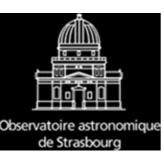

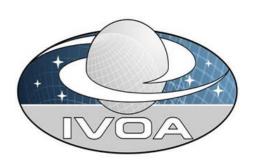

#### VODML - generating utypes from vo-dml-xml The example of CubeDM/DataSetMetadata

On going research F.Bonnarel (thank M.Louys and L.Michel for discussions)

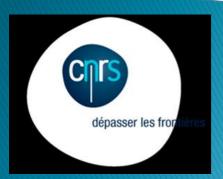

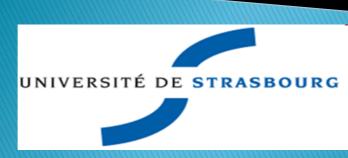

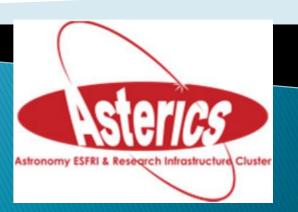

# Legacy utypes in VO-DML context

- Legacy utype: context of class use matters
  - □Who is using the class/attribute
  - □ It is a « point of view » on the model structure for flat serialisation
- Doesn't allow to map the full DM structure on the data
  - Generally incomplete datasets (no DM information on lacking data
  - Class limits difficult to find out

# Legacy utypes in VO-DML context

- Anyway legacy utypes usefull for identifying
- « data » rôle
- How to define them properly in VO-DML context
  - Derive them from Vo-DML-xml description
- Example: legacy utype for PublisherDID of an NDImage
- # from the PublisherdDID of a SparseCube

# NdimageDataset extends ObsDataset

# SparseCubeDataset extends ObsDataset

# ObsDataset extends the generic Dataset

# Example 1: What we want to get

- NDImageDataSet extends ObsDataset which extends DataSet
- DataSet contains Curation which contains PublisherDID
- The Utype should be
- NDImageDataSet.Curation.PublisherDID
- It differs from SparseCubeDaty
- SparseCubeDataset.Curation.PublisherDID

# Vo-dml-xml for NDimageDataset

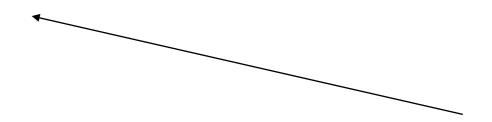

### Vo-dml-xml for dataset.Curation

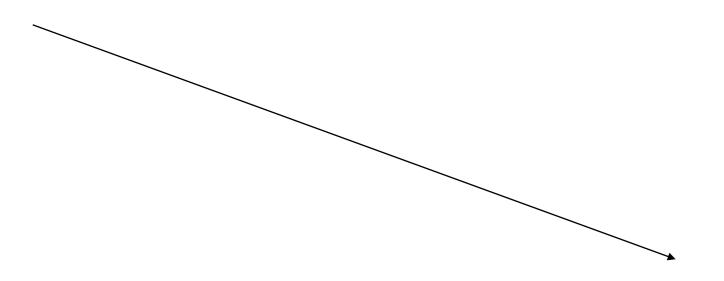

#### Rule 1

- Start from the name of the top class (NDImage)
- Look to children. Concatanate names
- Or look to Core class (the one the top class expands) and to its children. Concatanate names to the top Class name

# Example 2

- Utype for Voxel components in an NDImage
- Should be:
  - □NDImageDataSet.image.data.pixelAxes
  - □NDImageDataset.image.data.dependentAxis

# NDIImageDataset made of several Ndimages

# Ndimage details

# Vo-dml-xml for NDImageDataset

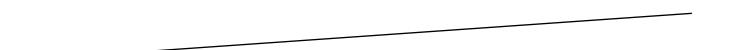

# Vo-dml-xml for NDImage

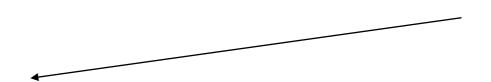

#### Rule 2

- When a class contains a reference or a collection
  - Concatanate the name of the reference to the utype
  - □Go to the vo-dml-ref in « datataype » in the vo-dml-
  - xml document
  - Look at the children there
  - □Go on

#### Future work

- Check all the combinations of inclusion and relationship and define all the rules
- Complete a python script which build the utypes for a piece of data (leave name) and the top element we want.
- New utypes of char2 could be build this way from the vo-dml-xml description of teh model